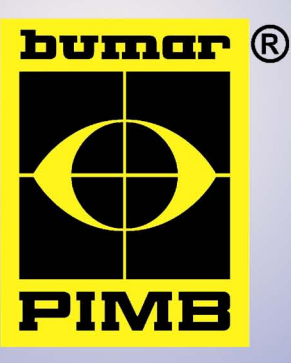

## **PRZEMYSŁOWY INSTYTUT** MASZYN BUDOWLANYCH Sp. z o. o.

## Jednostka notyfikowana Unii Europejskiej nr 1457 **CONSTRUCTION EQUIPMENT**

## **RESEARCH INSTITUTE Ltd**

Notified body no 1457 in European Union

Spółka posiada wdrożone systemy zarządzania jakością zgodnie z normami PN-EN 9001:2009 oraz dokumentem NATO AQAP 2110:2009. W spółce działają akredytowane przez Polskie Centrum Akredytacji: Laboratorium Badawcze (nr akr AB 016) pracujące zgodnie z normą PN-EN ISO/ICE 17025:2005 oraz Ośrodek Certyfikacji Wyrobów (nr akr. AC 061) funkcjonujący zgodnie z normą PN-EN 45011:2000.

The company has implemented and certificated quality systems according to PN-EN ISO 9001:2009 and NATO document AQAP 2110:2009. The Institute's activity in the range of product certification is carried on by Research Laboratory (acc. AB 016) which operates in accordance to PN-EN ISO/IEC 17025:2005 and Product Certification Centre (acc. AB 061) in accordance to PN-EN 45011:2000.

**Oferujemy:** 

- · prace naukowo-badawcze w dyscyplinach mechanika oraz budowa i eksploatacja maszyn
- prace projektowe w zakresie żurawi oraz maszyn i urządzeń budowlanych
- · badania maszyn i ich zespołów
- · badania emisji hałasu do środowiska
- · certyfikacje i ocenę zgodności wyrobów wg. Dyrektyw UE,
- · badania stateczności bocznej cystern, autobusów, pojazdów specjal nvch,
- · badania sprzętu sportowego, rekreacyjnego i wyposażenia placów zabaw.
- MSC.Patran 2003 16-Mar-05 09:14:25 SC1:PROBA 156KN, A9:Static Subcase: Stress Tensor, -At Z2(VONM)  $4.00 + 002$ **TRAM-123**  $3.73 + 0.02$  $3.47 + 002$  $3.20 + 00$  $2.93 + 002$  $2.67 + 0.02$  $2.40 + 002$  $2.13 + 0.02$  $1.87 + 002$  $1.60 + 002$  $1.33 + 002$  $1.07 + 0.02$  $8.00 + 00$ Naprezenia zredukowane [MPa]  $5.33 + 001$  $2.67 + 001$  $3.43 - 005$

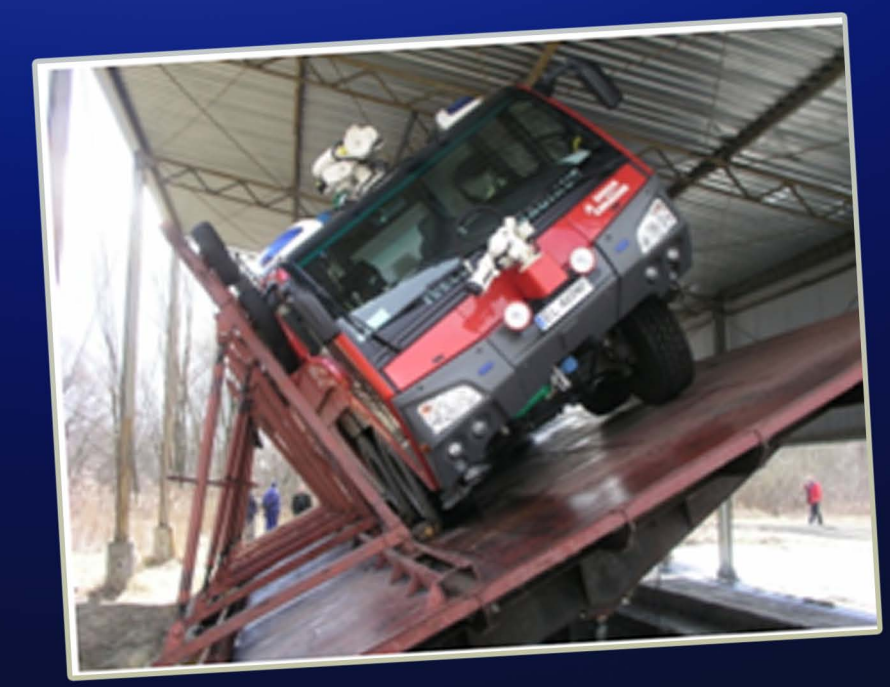

**The Institute Offers:** 

- · scientific research and development proceedings
- design and development works in the field of cranes and construction machinery
- testing of machines and their components
- environment noise emission testing
- certification of machines and their units conformity to UE directives
- tank trucks lateral stability testing
- sport, leisure and playground equipment testing
- bank vehicles testing;

· badania bankowozów.

## **PRZEMYSŁOWY INSTYTUT MASZYN BUDOWLANYCH Sp. z o. o.**

Naszą specjalnością jest: projektowanie, wykonawstwo i badania:

- · żurawi samojezdnych-kołowych,
- · żurawi ratowniczych dla komunikacji miejskiej typu TRAM,
- · maszyn budowlanych,
- · maszyn i urządzeń dla służb miejskich typu MONTRAKS, POTEKS,
- · modernizacji i konserwacji maszyn i pojazdów samochodowych
- · wyrobów specjalnych dla obronności.
- · układów hydraulicznych siłowych *i* sterowniczych,
- · układów elektrycznych i elektronicznych do automatyzacji sterowania i zabezpieczeń.

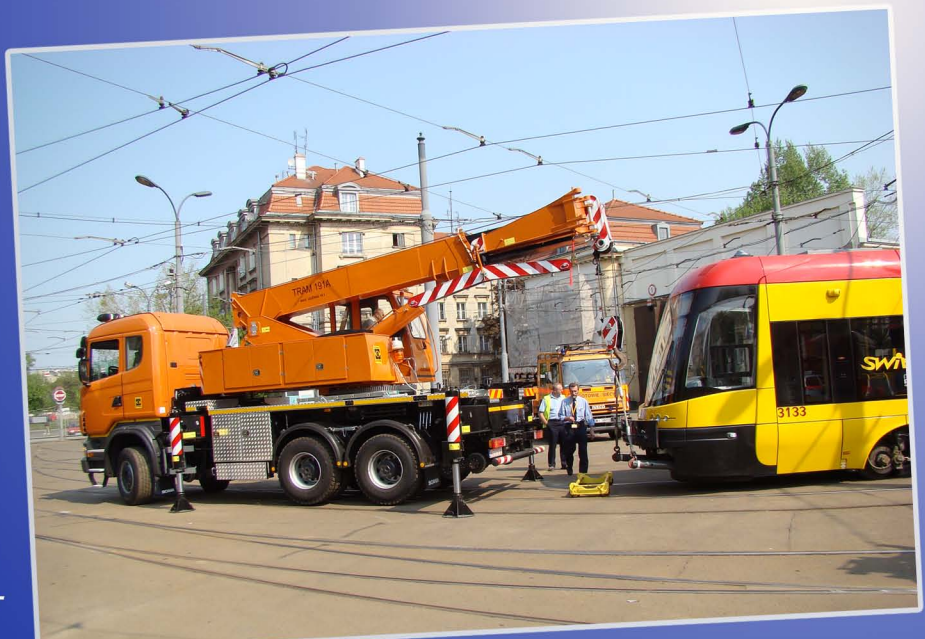

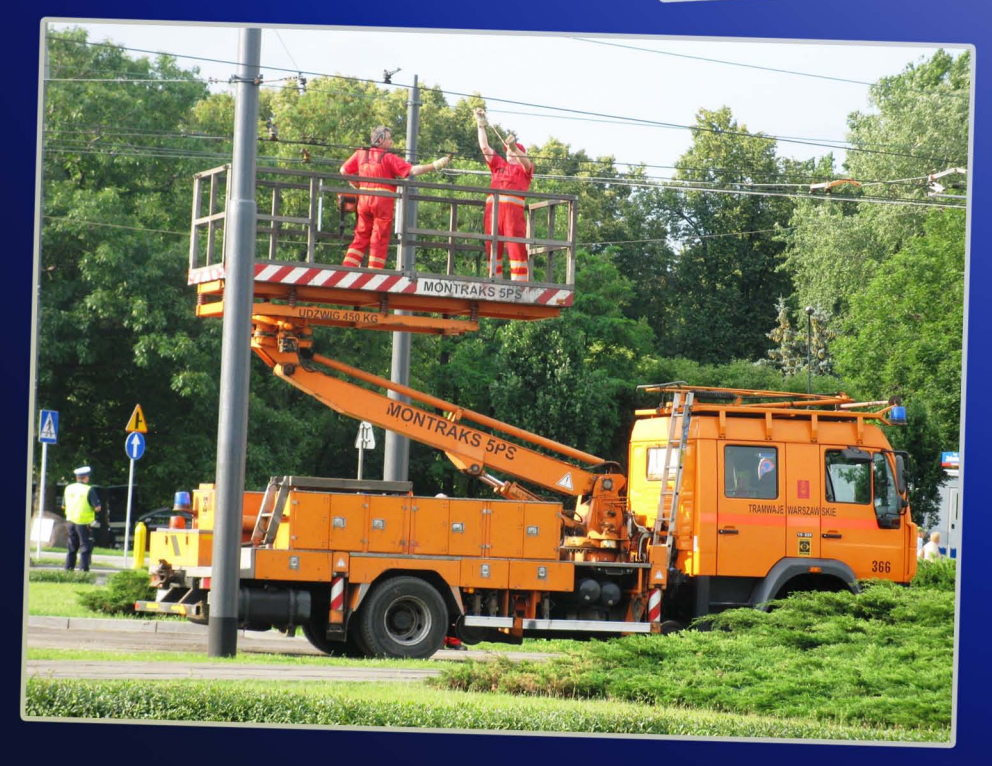

The Institute speciality is designing, manufacturing and testing of:

- wheel mobile cranes
- TRAM type rescue cranes for municipal transport
- Construction machinery
- MONTRAKS and POTEKS type machines for municipal transport
- Repair and maintenance of machines and road vehicles
- Power and control hydraulic systems
- Control automation and safety electronic units
- Prototype manufacturing of designed machines
- Small lot production of machines and machine units

**Przemysłowy Instytut** Maszyn Budowlanych Sp. z o.o. ul. Napoleona 2 05-230 Kobyłka www.pimb.compl

tel. (048 22) 786 23 26 fax. (048 22) 786 18 30

e-mail: pimb@pimb.com.pl

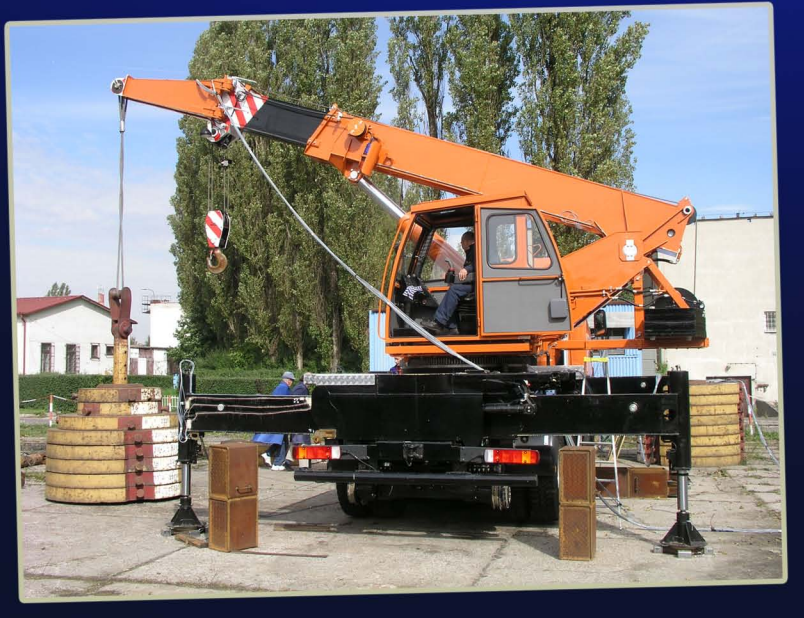